## Semestrální zkouška ISS/VSG, 2. opravný termín, 2.2.2022, skupina C

Login: ........................ Příjmení a jméno: ...................................................... Podpis: ............................ (čitelně!)

Příklad 1 Periodický signál se spojitým časem  $x(t)$  má základní kruhovou frekvenci  $\omega_1 = 20\pi$  rad/s. Má tři nenulové koeficienty Fourierovy řady (FŘ):  $c_0 = 1$ ,  $c_{-1} = 0.5e^{-j\frac{\pi}{2}}$ ,  $c_1 = 0.5e^{j\frac{\pi}{2}}$ . Nakreslete dvě periody průběhu signálu  $x(t)$ . Pečlivě označte hodnoty na osách.

**Příklad 2** Periodický signál se spojitým časem má periodu  $T_1$ . Jedna jeho perioda je dána jako:  $x(t) = \begin{cases} 10 & \text{pro} \quad -\frac{T_1}{4} < t \leq \frac{T_1}{4} \\ 0 & \text{pro} \quad T_1 < t < 1 \end{cases}$ 0 pro  $-\frac{T_1}{2} < t \le -\frac{T_1}{4}$  a pro  $\frac{T_1}{4} < t \le \frac{T_1}{2}$ 2 Určete jeho střední výkon.

## $P_s =$

**Příklad 3** Signál se spojitým časem je dán:  $x(t) = \begin{cases} 1 & \text{pro} \ \ 0 & \text{vind} \end{cases}$ 0 jinde

Vypočtěte jeho spektrální funkci  $X(j\omega)$  a nakreslete průběh jejího modulu i argumentu. Pečlivě označte hodnoty na osách.

**Příklad 4** Jsou dány signály se spojitým časem  $x_1(t)$  a  $x_2(t)$  s následujícími spektrálními funkcemi:  $X_1(j\omega) = \begin{cases} 6 & \text{pro } -\frac{\pi}{6} < \omega < \frac{\pi}{6} \\ 0 & \text{jinde} \end{cases}$   $X_2(j\omega) = \begin{cases} 2 & \text{pro } -\frac{\pi}{2} < \omega < \frac{\pi}{2} \\ 0 & \text{jinde} \end{cases}$ Určete a nakreslete spektrální funkci  $Y(j\omega)$  jejich konvoluce  $y(t) = x_1(t) \star x_2(t)$ .

**Příklad 5** Systém se spojitým časem zesiluje vstup  $x(t)$  60 krát a zpožďuje ho o 1  $\mu$ s:  $y(t) = 60 x(t - 1 \times 10^{-6})$ . Určete, zda je systém kauzální a krátce zdůvodněte.

Příklad 6 Jsou dány dva signály se spojitým časem: jedna perioda cosinusovky a posunutý Diracův impuls:  $x_1(t) = \begin{cases} \cos(\pi t) & \text{pro} \quad -1 < t < 1 \\ 0 & \text{jinde} \end{cases}$ ,  $x_2(t) = \delta(t+1)$ . Nakreslete jejich konvoluci  $y(t) = x_1(t) \star x_2(t)$ .

**Příklad 7** Signál  $x(t)$  má Laplaceovu transformaci  $X(s)$ . Prochází derivačním článkem, jehož výstup je signál  $y(t) = \frac{dx(t)}{dt}$ . Napište vztah mezi Laplaceovou transformací  $Y(s)$  a  $X(s)$ .

Příklad 8 Odvoďte diferenciální rovnici pro systém na obrázku. Pomůcka: okamžitý proud kondenzátorem je dán jako  $i(t) = C \frac{du(t)}{dt}$ , kde  $u(t)$  je napětí na kondenzátoru.

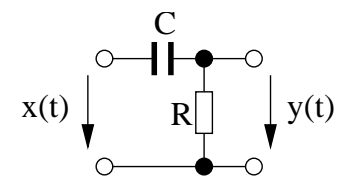

Příklad 9 V programu v jazyce C je definováno pole x o velikosti N vzorků. Napište kus kódu realizující kruhové zpoždění pole x o k vzorků. Výsledek nechť je v poli y, které je již alokované. Proměnná k je určitě v intervalu  $0...N-1$ .

**Příklad 10** V tabulce jsou dány dva diskrétní signály o délce  $N = 3$ . Vypočtěte a zapište jejich lineární konvoluci  $y[n] = x_1[n] \star x_2[n]$ . Pozor, tabulku budete možná muset rozšířit.

| $x_1 n$ |  |  |
|---------|--|--|
| $x_2 n$ |  |  |

**Příklad 11** Pro signály  $x_1[n]$  a  $x_2[n]$  z předcházejícího příkladu vypočtěte a zapište jejich kruhovou konvoluci  $y[n] = x_1[n] \odot x_2[n]$ .

**Příklad 12** Diskrétní signál  $x[n]$  se vzorkovací frekvencí  $F_s = 8000$  Hz má pouze jeden nenulový vzorek:  $x[0] = 1$ , ostatní jsou nulové. Nakreslete signál se spojitým časem  $x_r(t)$ , který vznikne ideální rekonstrukcí  $x[n]$ . Pečlivě označte hodnoty na osách.

**Příklad 13** Je dán signál s diskrétním časem  $x[n]$  o délce  $N = 8$ , vzorky  $x[0] \ldots x[7]$  jsou 1, -1, 1, -1, 1, -1, 1, -1. Vypočtěte třetí koeficient jeho diskrétní Fourierovy transformace (DFT).

 $X[3] =$ 

**Příklad 14** Vstupem DFT se sudým počtem vzorků N je reálný signál s diskrétním časem  $x[n]$ . Popište, jakých hodnot mohou nabývat jeho DFT koeficienty  $X[0]$  a  $X\left[\frac{N}{2}\right]$  $\frac{N}{2}$ .

**Příklad 15** Napište, proč je frekvenční charakteristika číslicového filtru  $H(e^{j\omega})$  periodická s periodou  $2\pi$  rad. Možných vysvětlení je několik, stačí jedno.

Příklad 16 Na obrázku je průběh modulu frekvenční charakteristiky číslicového filtru, který má dva nulové body v počátku a dva póly:  $p_1 = 0.9e^{j\frac{\pi}{2}}$ ,  $p_2 = 0.9e^{-j\frac{\pi}{2}}$ . Do stejného obrázku nakreslete, jak bude modul frekvenční charakteristiky přibližně vypadat, pokud se póly změní na

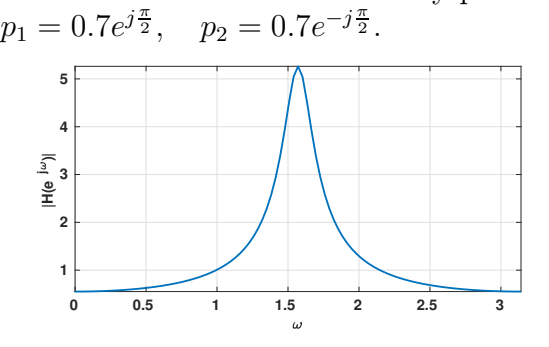

**Příklad 17** Diferenční rovnice číslicového filtru je:  $y[n] = x[n] - 0.5x[n-1] - 0.6x[n-2]$ . Napište impulsní odezvu  $h[n]$  tohoto filtru.

**Příklad 18** Na obrázku je 20 vzorků stacionárního náhodného signálu  $\xi[n]$ . Odhadněte jeho funkci hustoty rozdělení pravděpodobnosti. Doporučení: intervaly na ose x použijte -30. . . -20, -20. . . -10, atd.

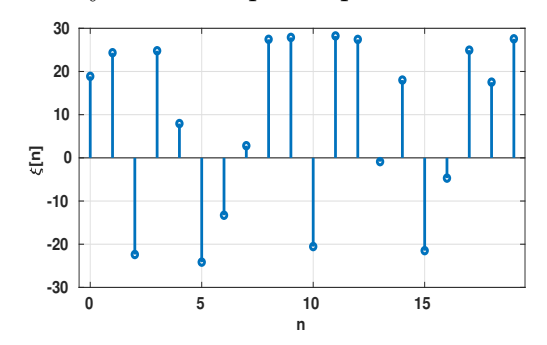

Příklad 19 Funkce hustoty rozdělení pravděpodobnosti stacionárního náhodného signálu je:  $p(x) = \begin{cases} \frac{x}{2} \\ 0 \end{cases}$ pro  $0 < x \leq 2$ <br>jinde Určete střední hodnotu tohoto signálu.

 $a =$ 

**Příklad 20** Na obrázku je průběh náhodného signálu  $x[n]$  o délce  $N = 8$  vzorků. Nakreslete vychýlený odhad jeho autokorelačních koeficientů $R[k]$  pro  $k$  od -8 do +8.

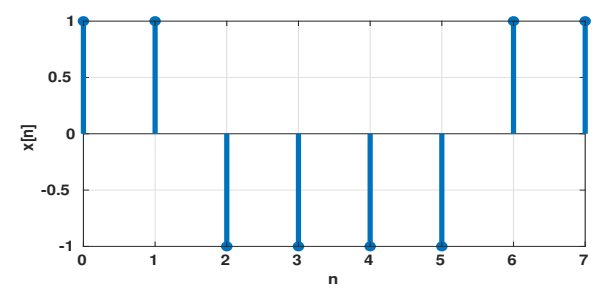